# **An Introduction to GIS and Spatial Data**

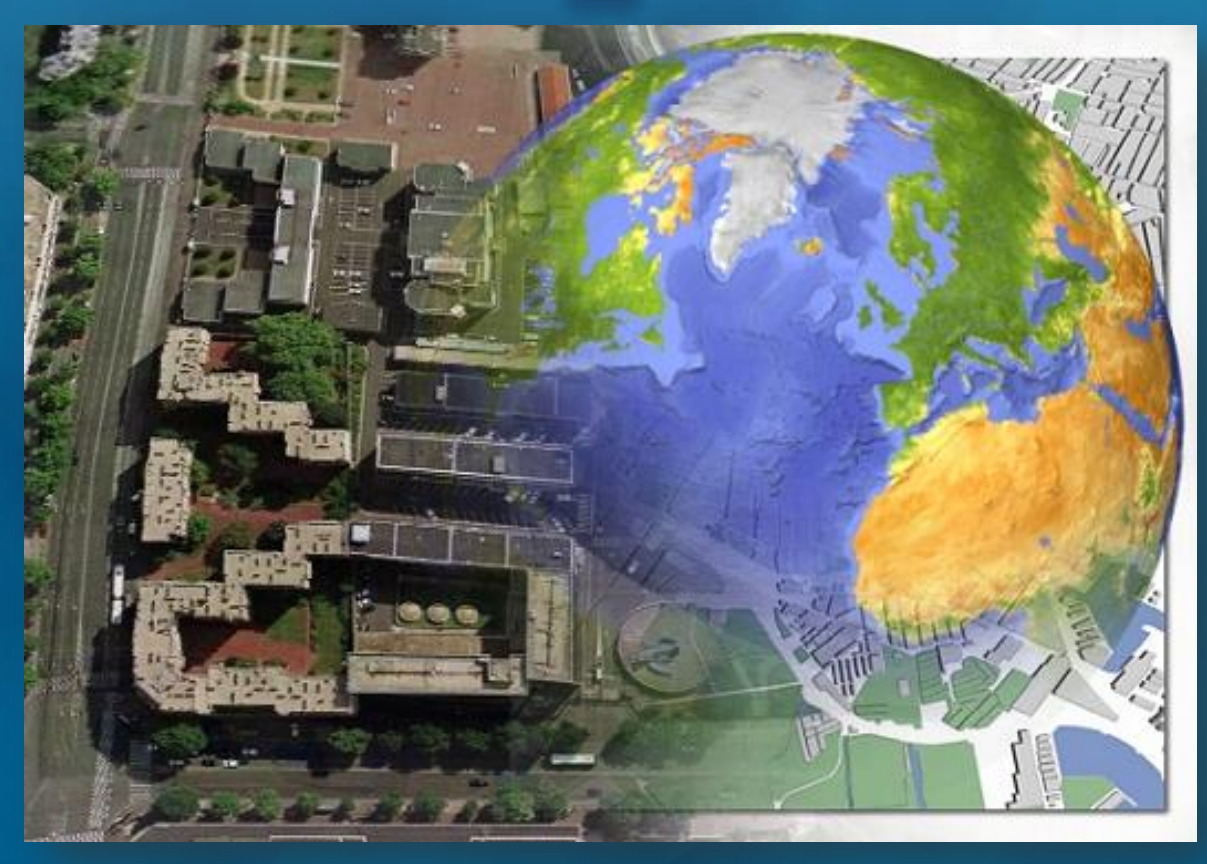

### **Jennifer Anne Lentz, Ph.D.**

**Education Specialist** at the **Aquarium of the Pacific NASA Teacher Workshop** Presentation October  $11<sup>th</sup>$ , 2013

# **Geographic Information Systems**

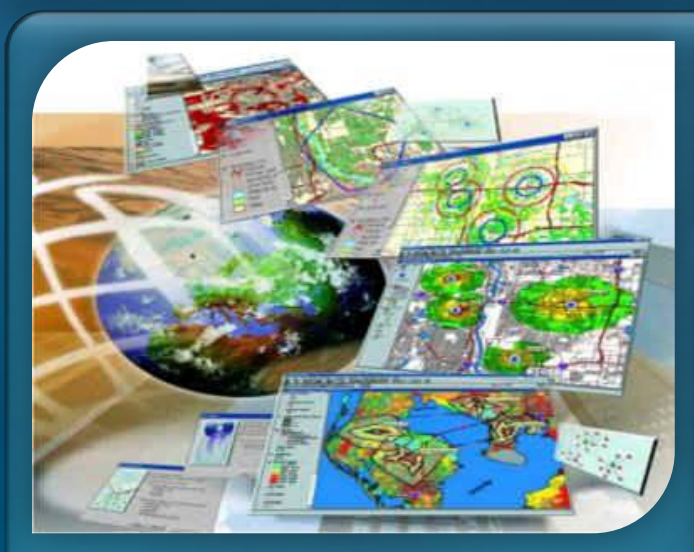

### *Spatial Analysis*

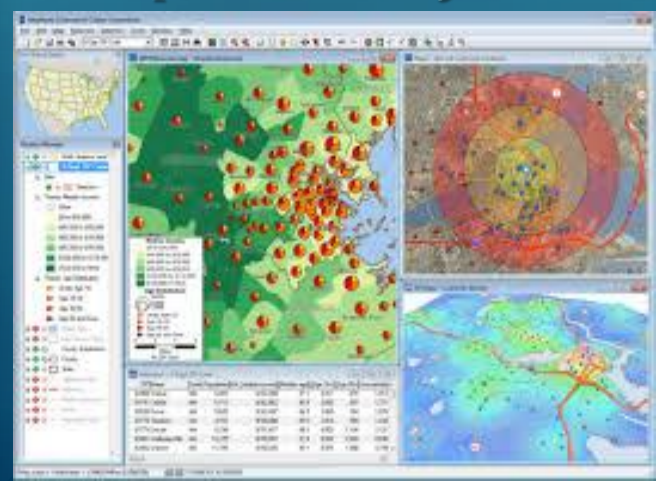

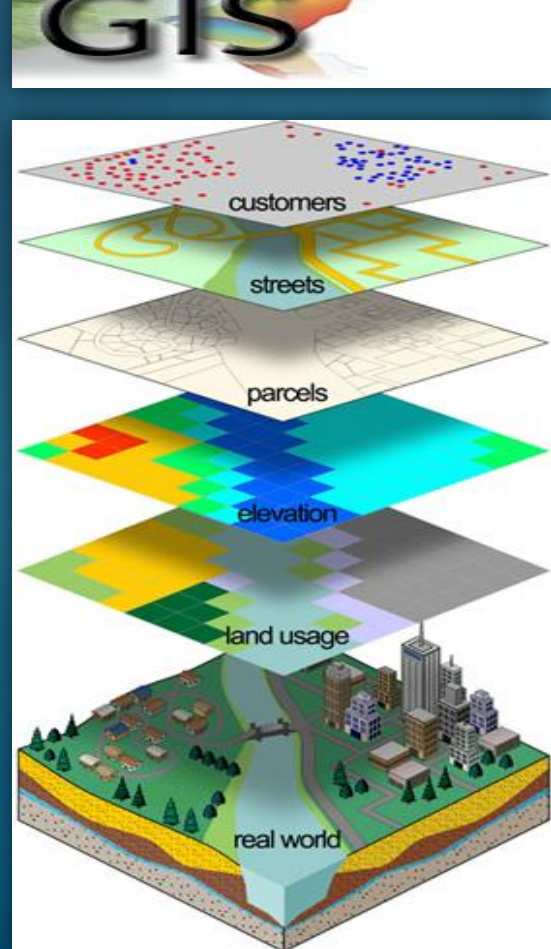

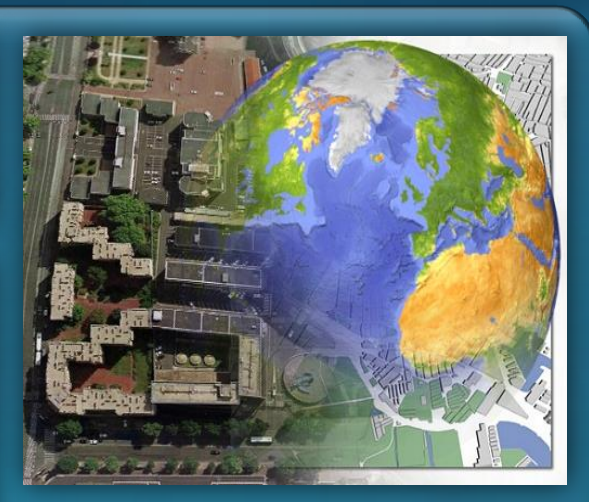

### *Remote Sensing*

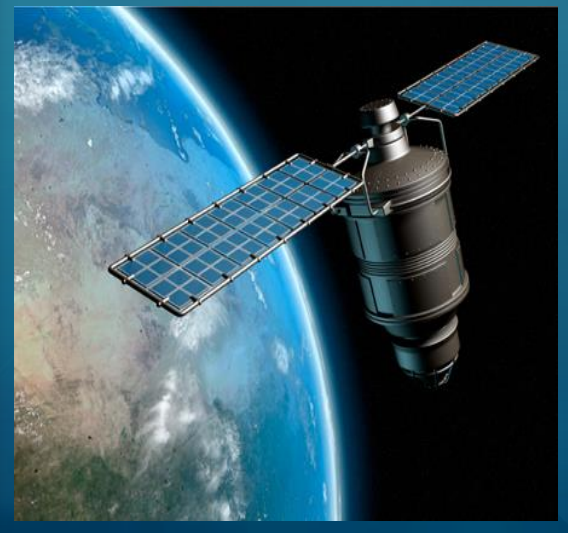

# **GIS Applications**

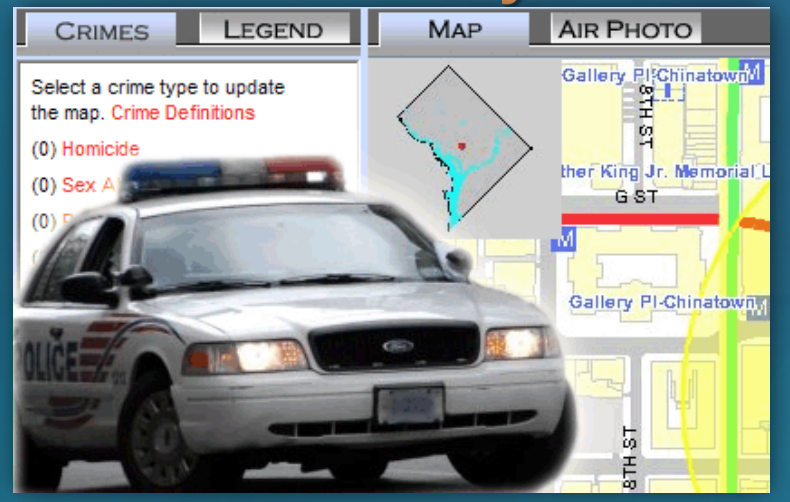

### **Medical Geography** & **Spatial Epidemiology**

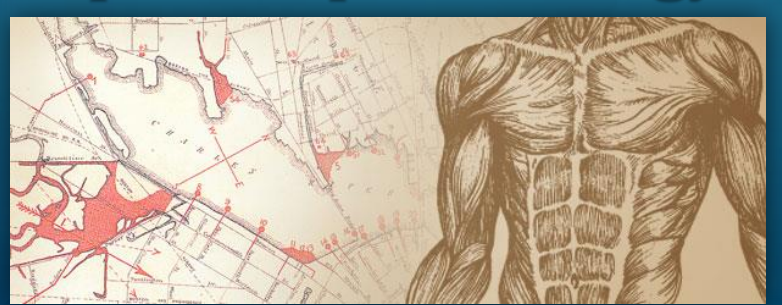

# **Crime Analysis Ecologic** & **Climate Science**

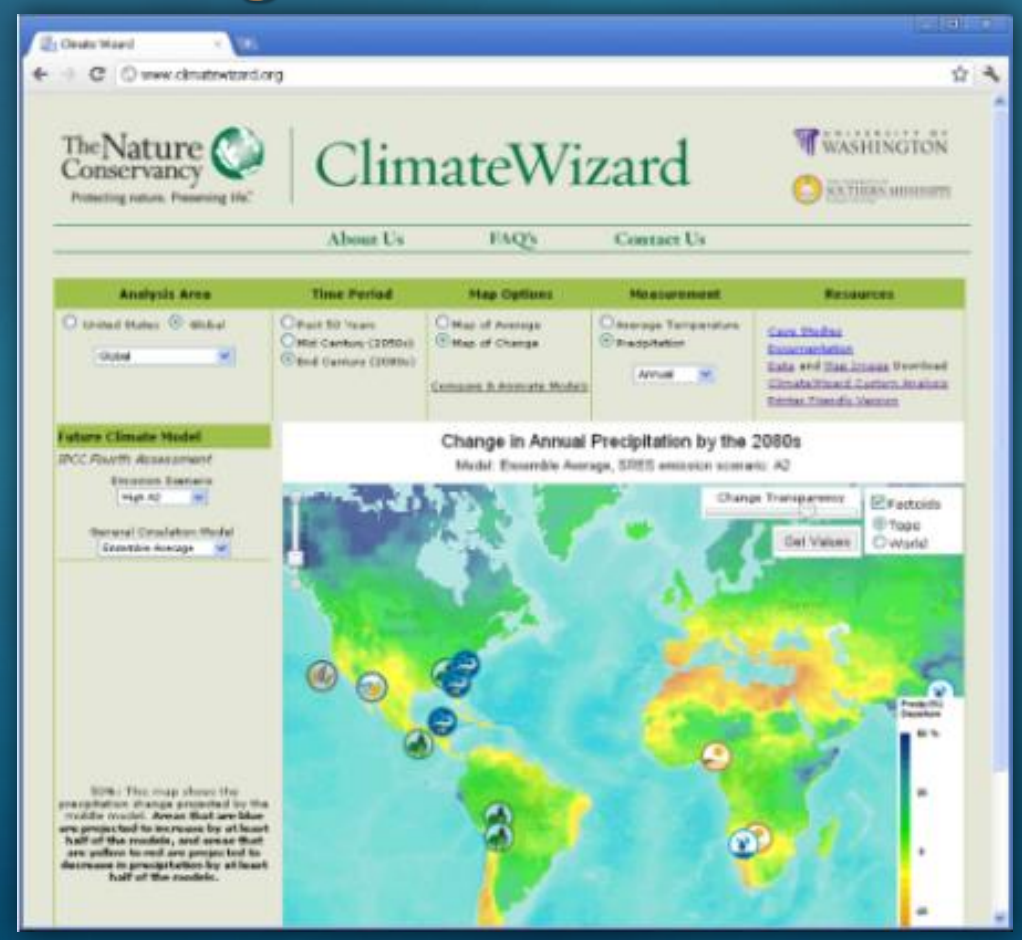

## **Dr. John Snow** (1813-1858)

## "Father of **Modern Epidemiology**"

**MEDICAL** ETECTI

John Snow and the Mystery of Cholera

#### Sandra Hempel

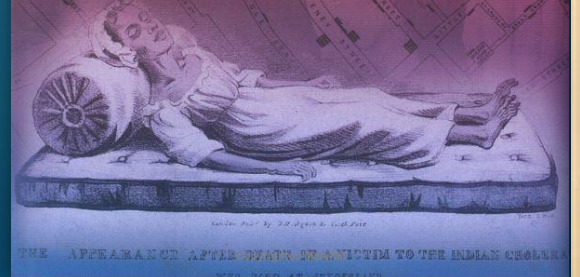

### ST. JAMES, WESTMINSTER.

The GOVERNORS and DIRECTORS of the POOR

#### HEREBY GIVE NOTICE.

That, with the view of affording prompt and Gratuitous assistance to Poor Persons resident in this Parish. affected with Bowel Complaints and

The following Medical Gentlemen are appointed, either of whom may be immediately applied to for Medicine and Attendance, on the occurrence of those Complaints, viz.-

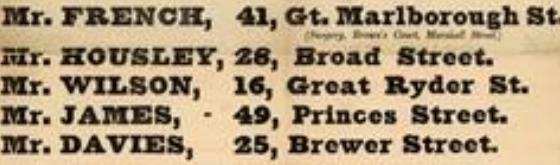

#### SUGGESTIONS AS TO FOOD, CLOTHING, &c.

Regularity in the Hours of taking Mesls, which should consist of any description of wholesome Food, with the moderate use of sound Borr.

Abstinence from Spirituous Liquors.

ità November, 1855.

Warm Clothing and Cleanliness of Person.

The avoidance of unnecessary exposure to Cold and Wet, and the wearing of Danny Clothes, or Wet Shoes.

Regularity in obtaining sufficient Rest and Sleep.

Cleanliness of Rosess, which should be aired by opening the Windows in the middle of each day. By Order of the Board,

**GEORGE BUZZARD.** Patoratan Orrers, Polend Street,

14" It is requested that this Paper be taken care of, and placed where it can be easily referred to.

A STORBAN, FRIVIDA A BRANDA STRADY, UNLIGA POLICIA

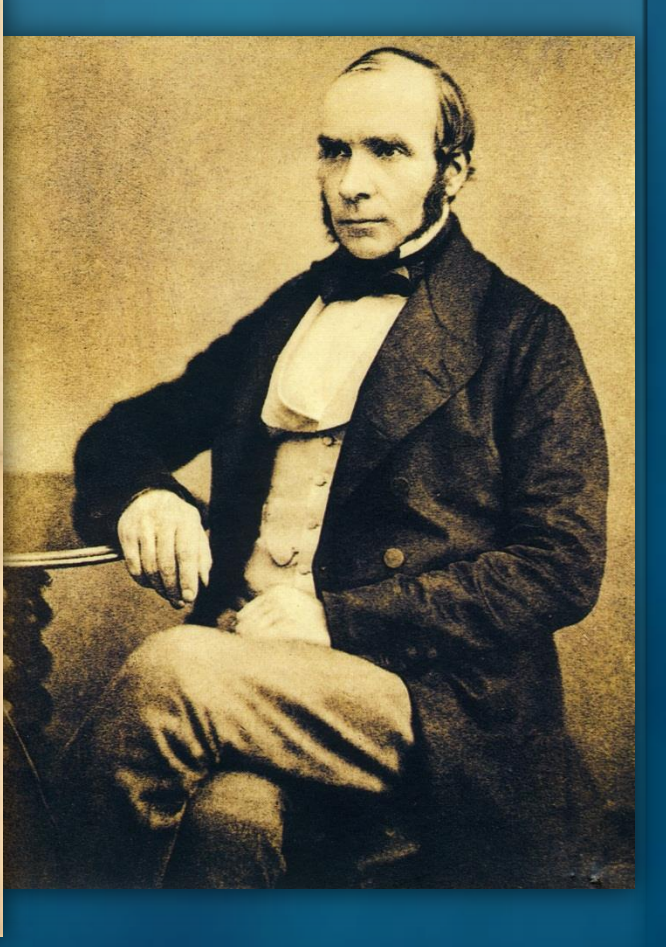

## **Dr. John Snow** (1813-1858)

## "Father of **Medical Geography**"

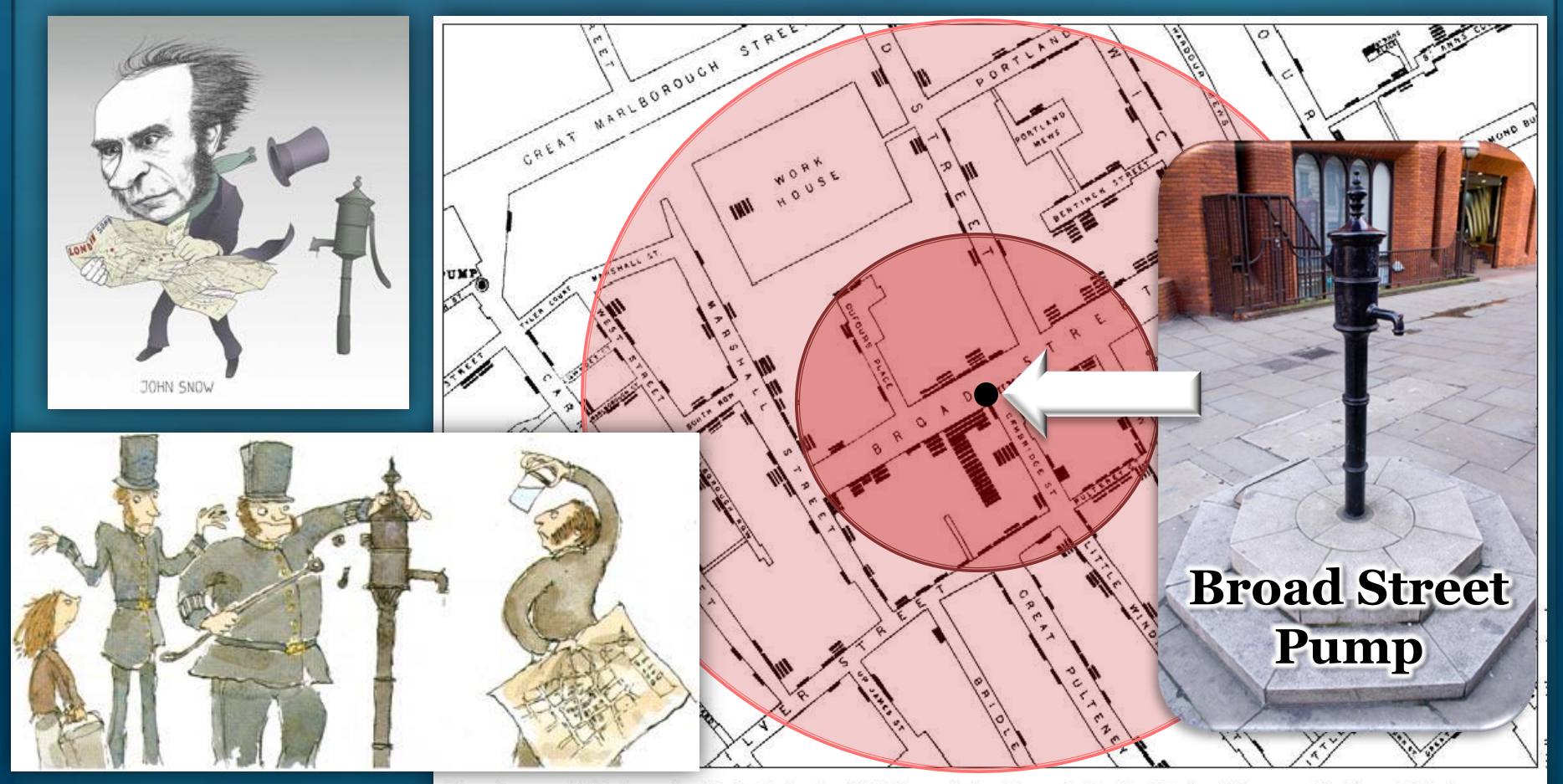

Street map of cholera deaths in Soho in 1853 from John Snow's On the Mode of Communication of Cholera

# **Coral Reef Diseases**

## **Healthy Tissue**

## **Active WBD**

Fig.4.19: WBD; Caribbean Acropora palmata infected with WBD-I. Sutherland et al, 2004

## **Recently Dead tissue**  killed by WBD

# **Coral Reef Diseases**

## **95% decline in Caribbean** *Acropora* **corals**

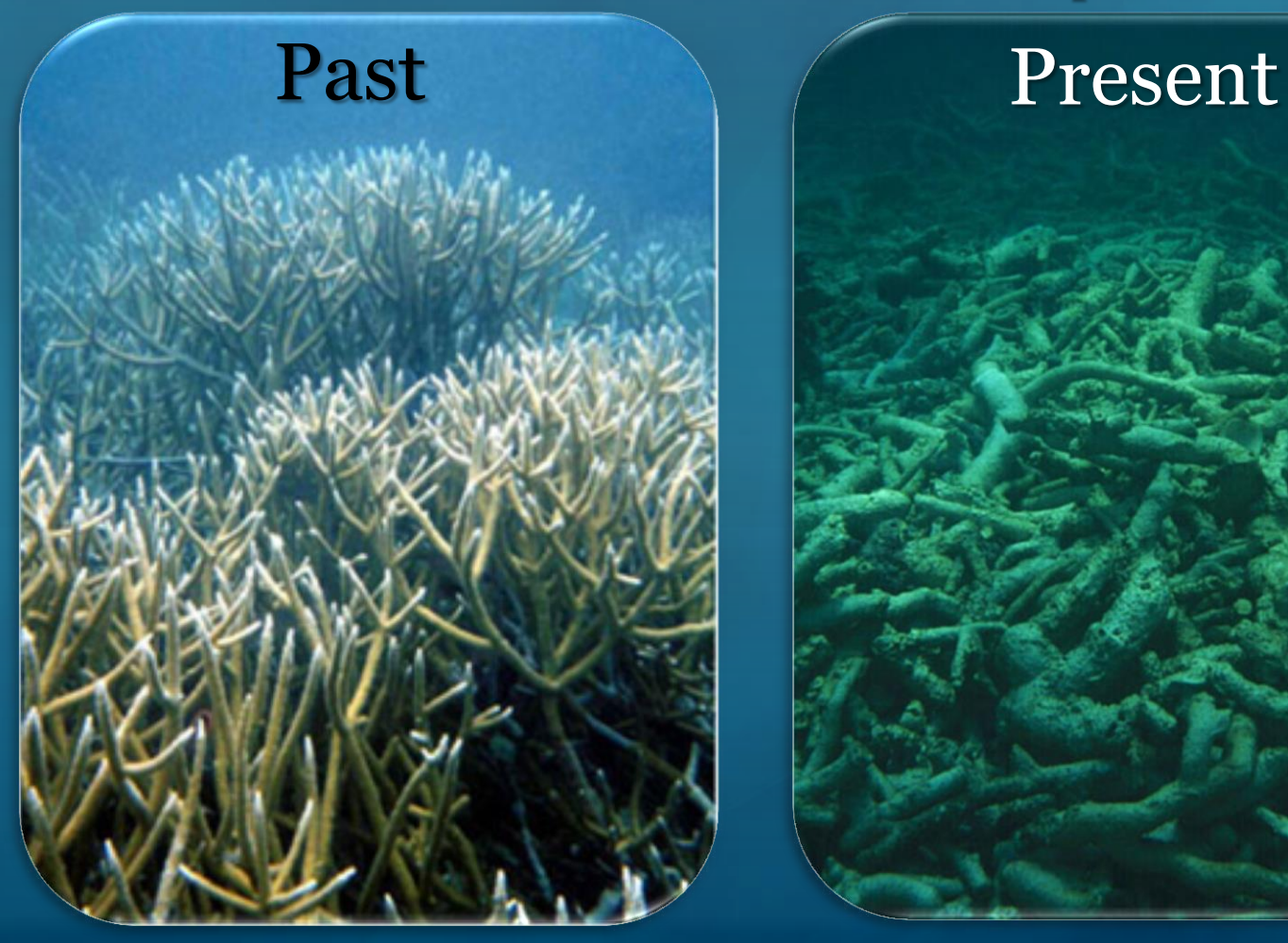

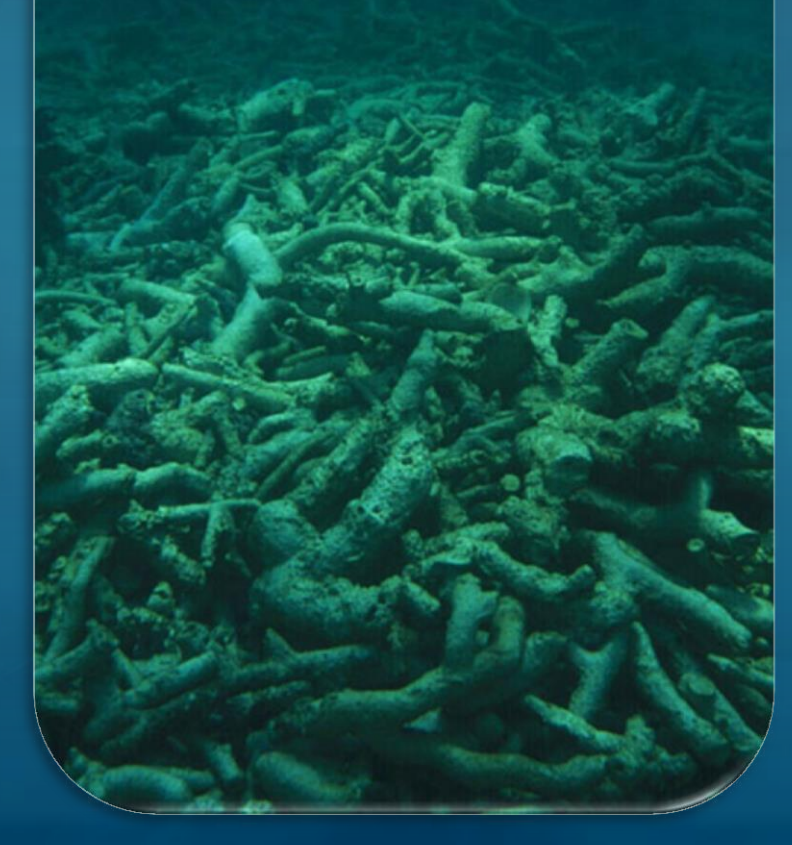

# **Coral Reef Diseases**

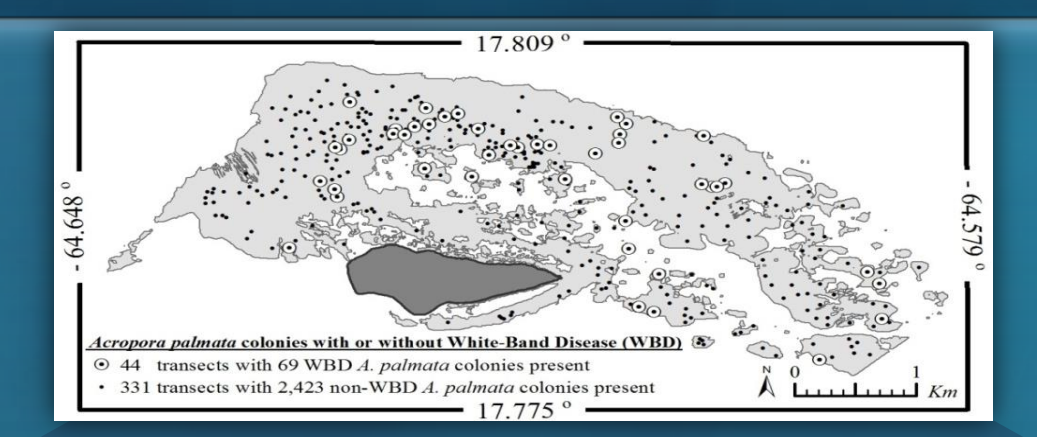

### **Transect versus Colony-Level Spatial Analysis of White-Band Disease (WBD)**

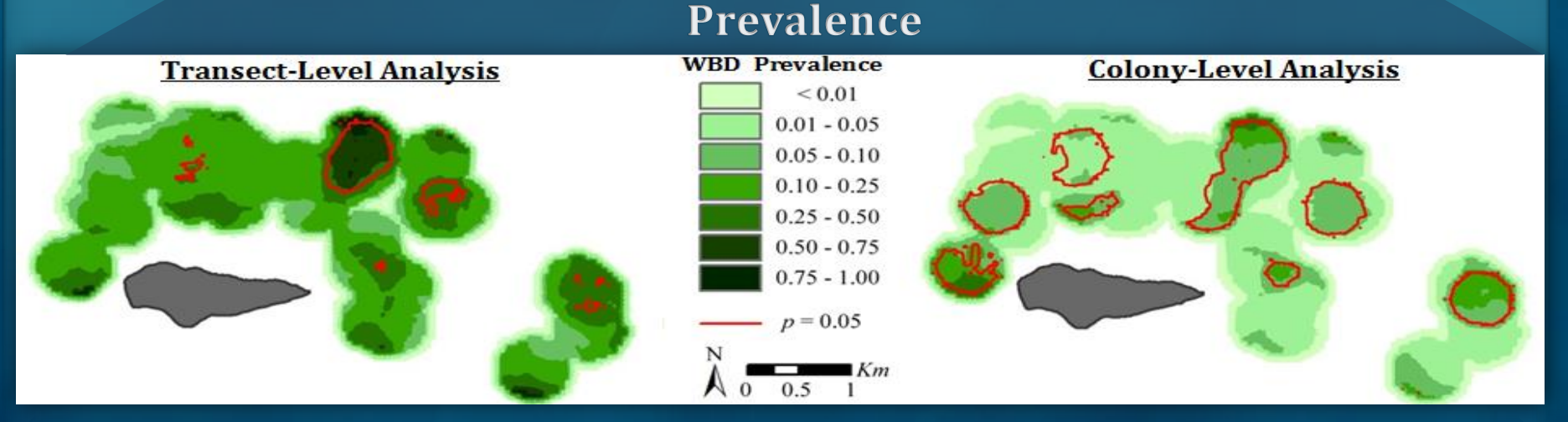

# **Home Range & Habitat Use**

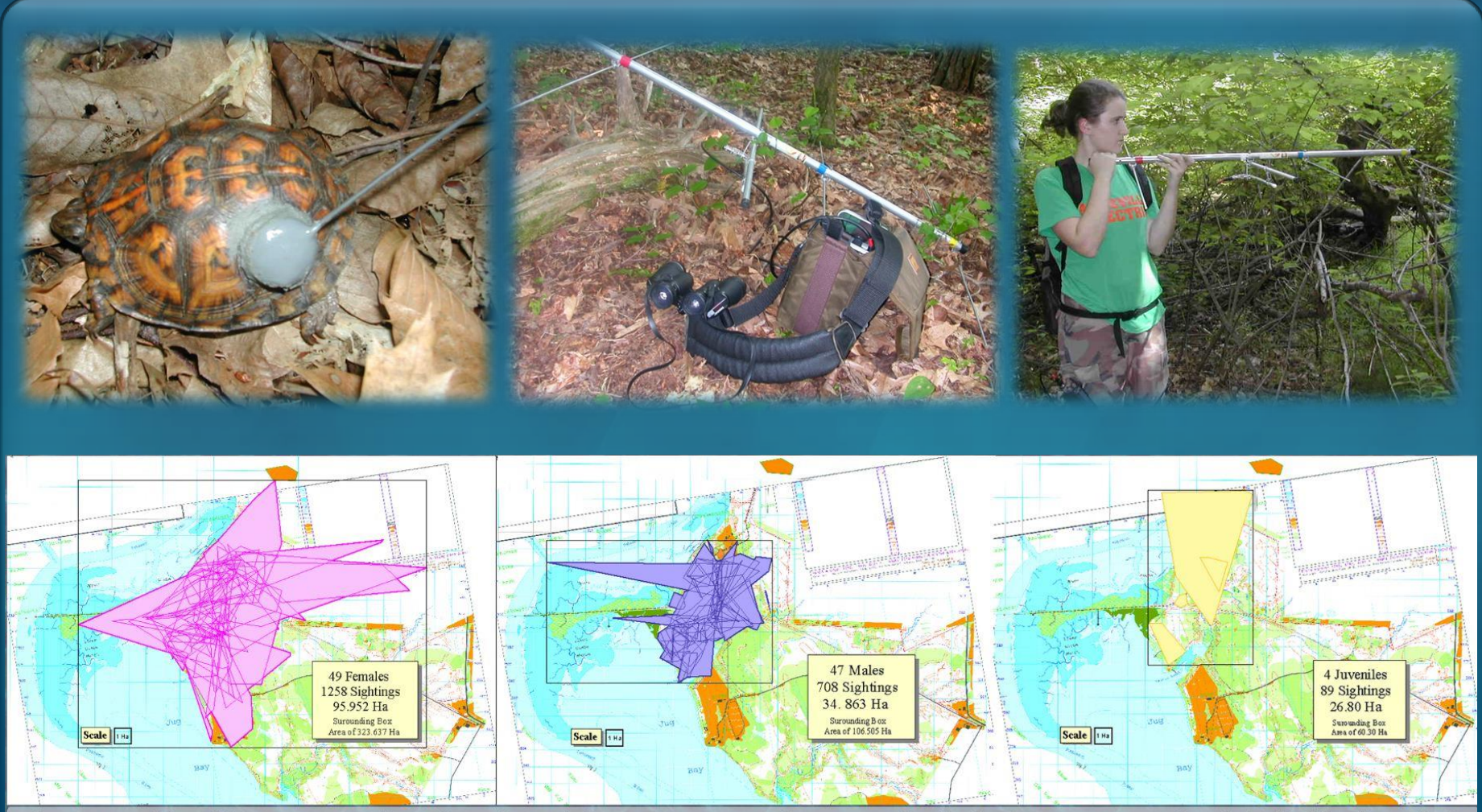

Fig. 6. Combined home ranges based on the Minimum Convex Polygon method. The home range of each individual turtle is depicted as a thin lined polygon; the total area used by each gender is depicted by a thick lined, shaded polygon.

# **Story Maps**

#### **These Story Maps & Others can be found at: <http://storymaps.esri.com/>**

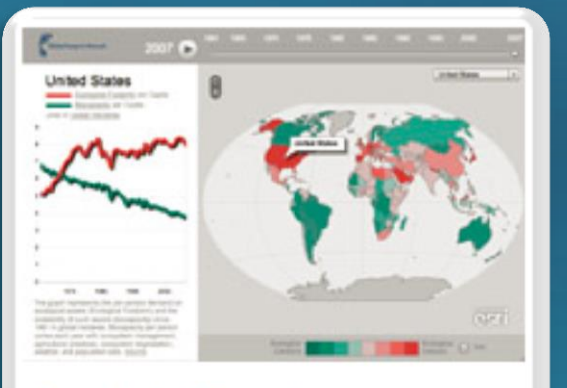

Our Global Footprint

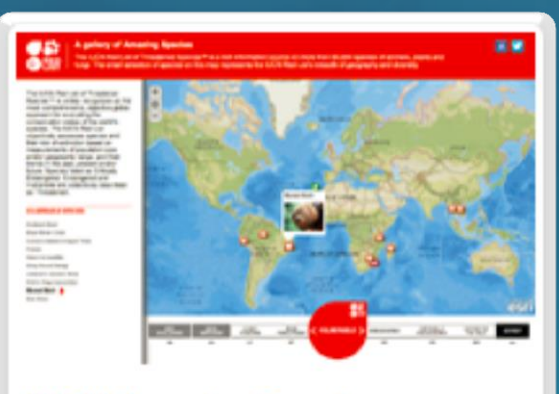

**IUCN Amazing Species** 

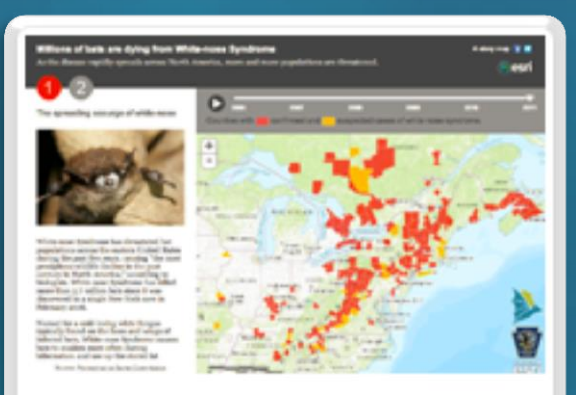

#### **Bats Under Threat**

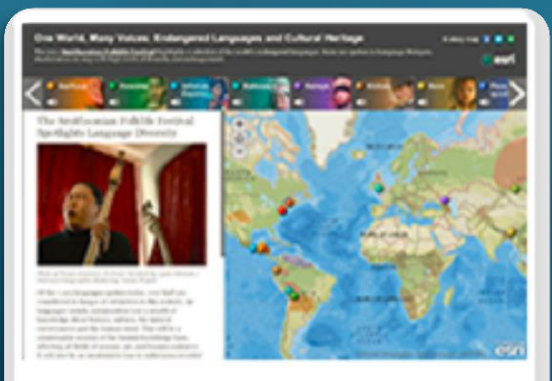

One World, Many Voices: ...

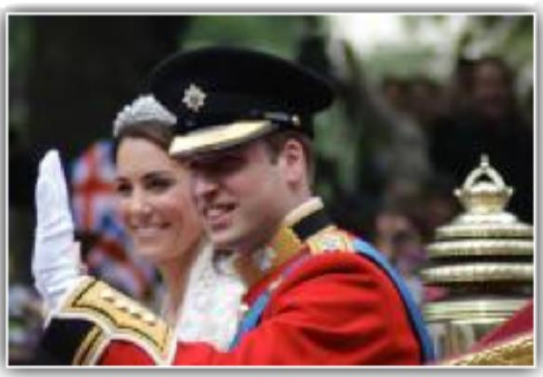

A History of Royal Births

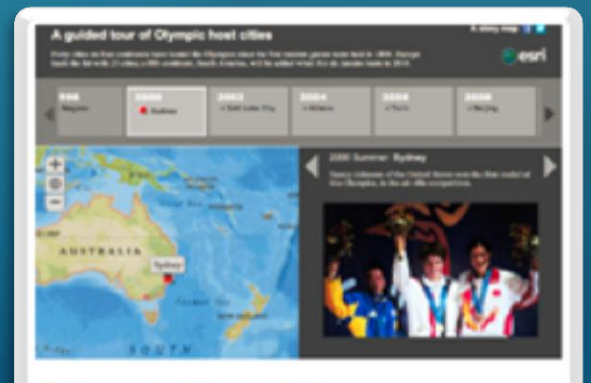

**Olympic Host Cities** 

## **AOP Story Maps**

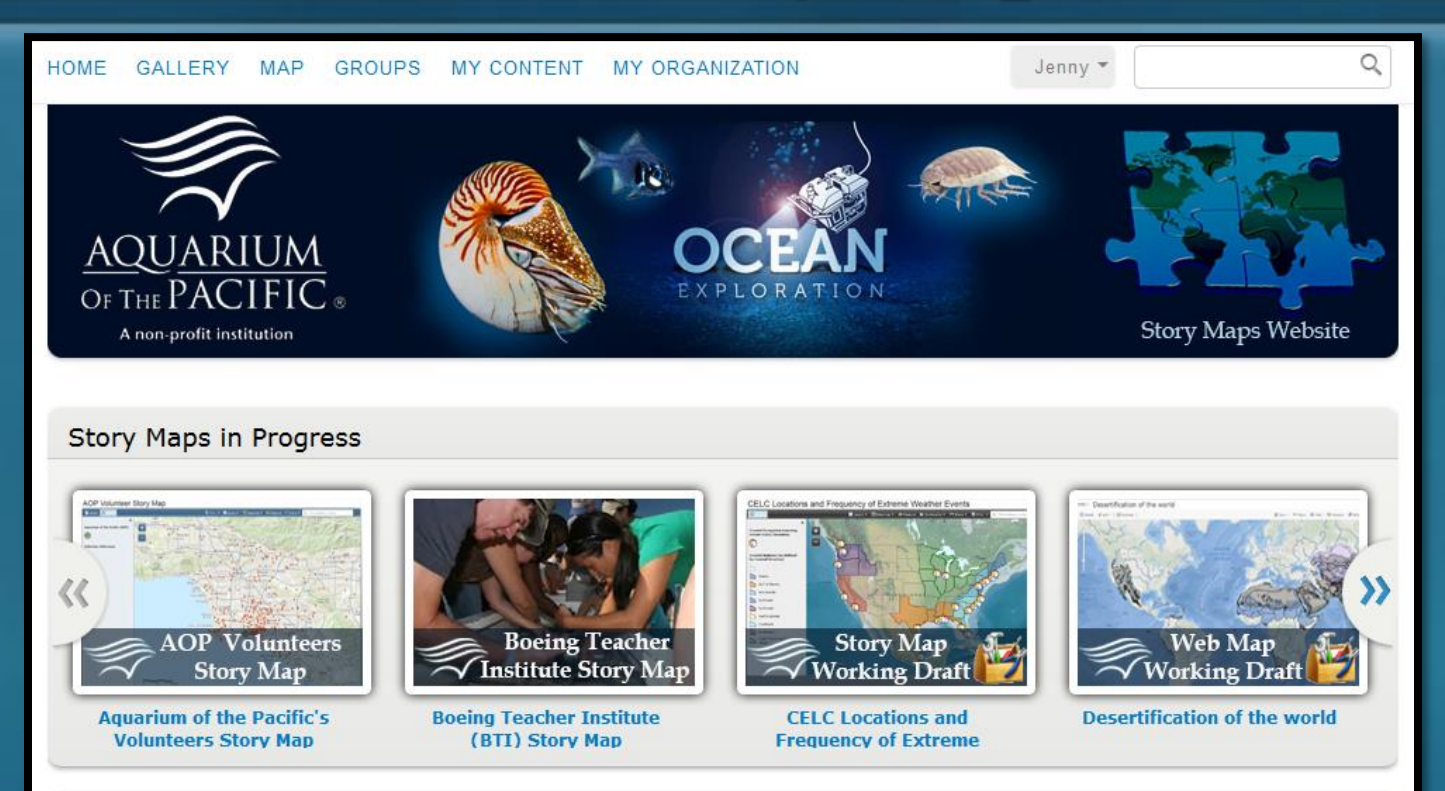

The Aquarium of the Pacific's mission is to instill a sense of wonder, respect, and stewardship for the Pacific Ocean, its inhabitants, and ecosystems. Our vision is to create an aquarium dedicated to conserving and building Natural Capital (Nature and Nature's services) by building Social Capital (the interactions between and among peoples).

The Aquarium of the Pacific is the fourth most-attended aquarium in the nation. It displays over 11,000 animals in more than 50 exhibits that represent the diversity of the Pacific Ocean. Each year more than 1.5 million people visit the Aquarium. Beyond its world-class animal exhibits, the Aquarium offers educational programs for people of all ages from hands-on activities to lectures by leading scientists. Through these programs and a variety of multimedia experiences, the Aquarium provides opportunities to delve deeper into ocean science and learn more about our planet. The Aquarium of the Pacific has redefined the modern aquarium. It is a community gathering place where diverse cultures and the arts are celebrated and a place where important topics facing our planet and our ocean are explored by scientists, policy-makers and stakeholders in the search for sustainable solutions.

#### [https://aop.maps.arcgis.com/](http://aop.maps.arcgis.com/)

## **Exploring Wildlife Data using GIS**

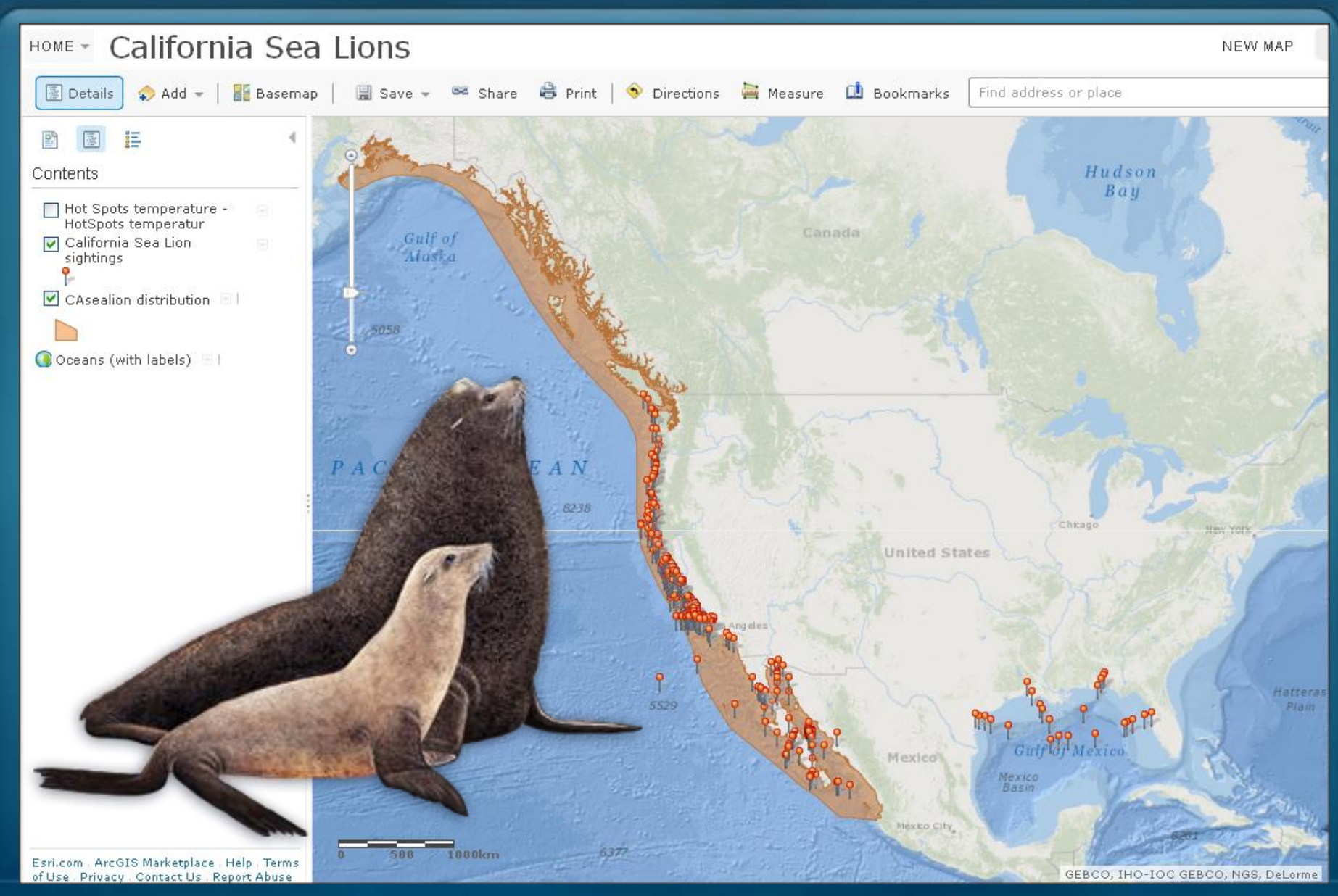

# **GIS Wildlife Data Tutorial**

**GIS Wildlife Tutorial with links to FREE GIS Lesson Plans for K-12 Classrooms** 

**available online at:**

**[http://jenniferalentz.info/Teaching/Tutorials/](http://jenniferalentz.info/Teaching/Tutorials/Tutorial_UsingGISWildlifeData_2013.pdf) Tutorial\_UsingGISWildlifeData\_2013.pdf** 

**This PowerPoint Presentation, as well as other presentations and teaching-related materials, are available online at:**

**[http://JenniferALentz.info/Teaching/](http://jenniferalentz.info/Teaching/)**

#### **GIS Wildlife Data Tutorial**

How to find, Map, & Spatially Analyze Wildlife Data in a GIS System

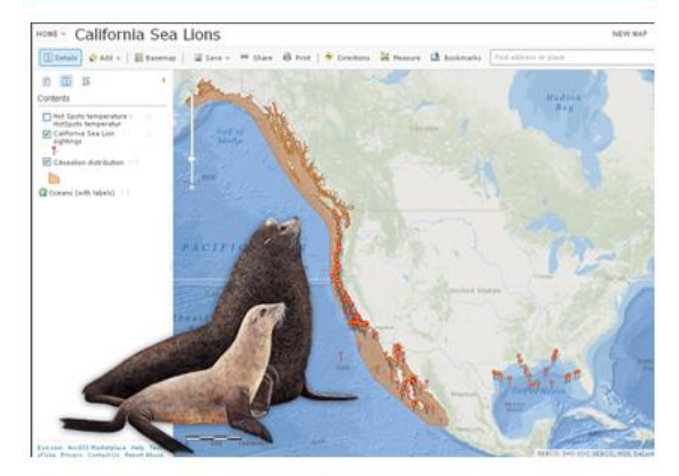

This Tutorial was Created by Jennifer Anne Lentz, Ph.D. Education Specialist at the Aquarium of the Pacific

This tutorial, and other teaching-related materials by Dr. Lentz are available online at: http://JenniferALentz.info/Teaching.html